You can find and install the iClone Motion Link for Cartoon Animator 5, and the CTA Motion Link for iClone 8 directly from the Reallusion Hub.

Kindly open the Reallusion Hub and log in with your member account to check.

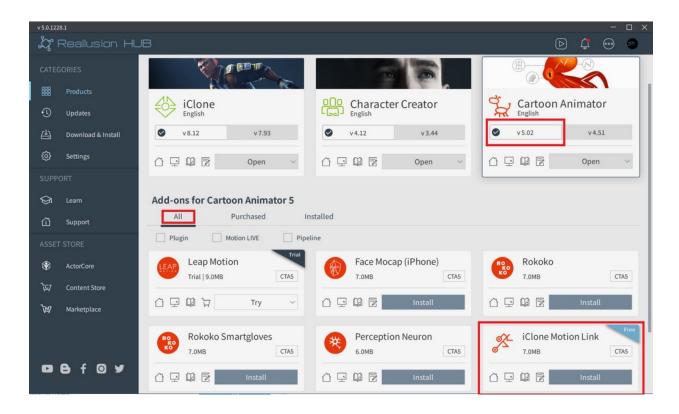

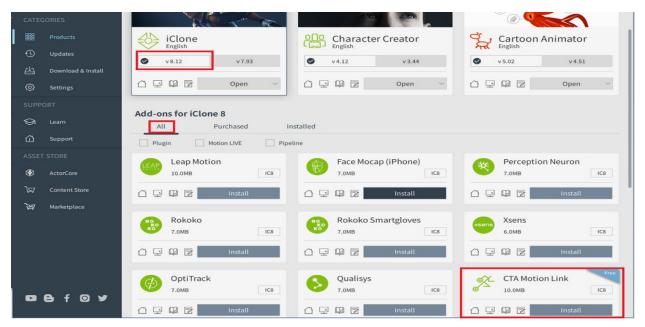

Reallusion FAQ https://kb.reallusion.com/Product/52949/Where-can-I-download-Motion-Link